LA-8209

 $\overline{z}$ 

### **HYDSES: A Subroutine Package for Using Sesame in Hydrodynamic Codes**

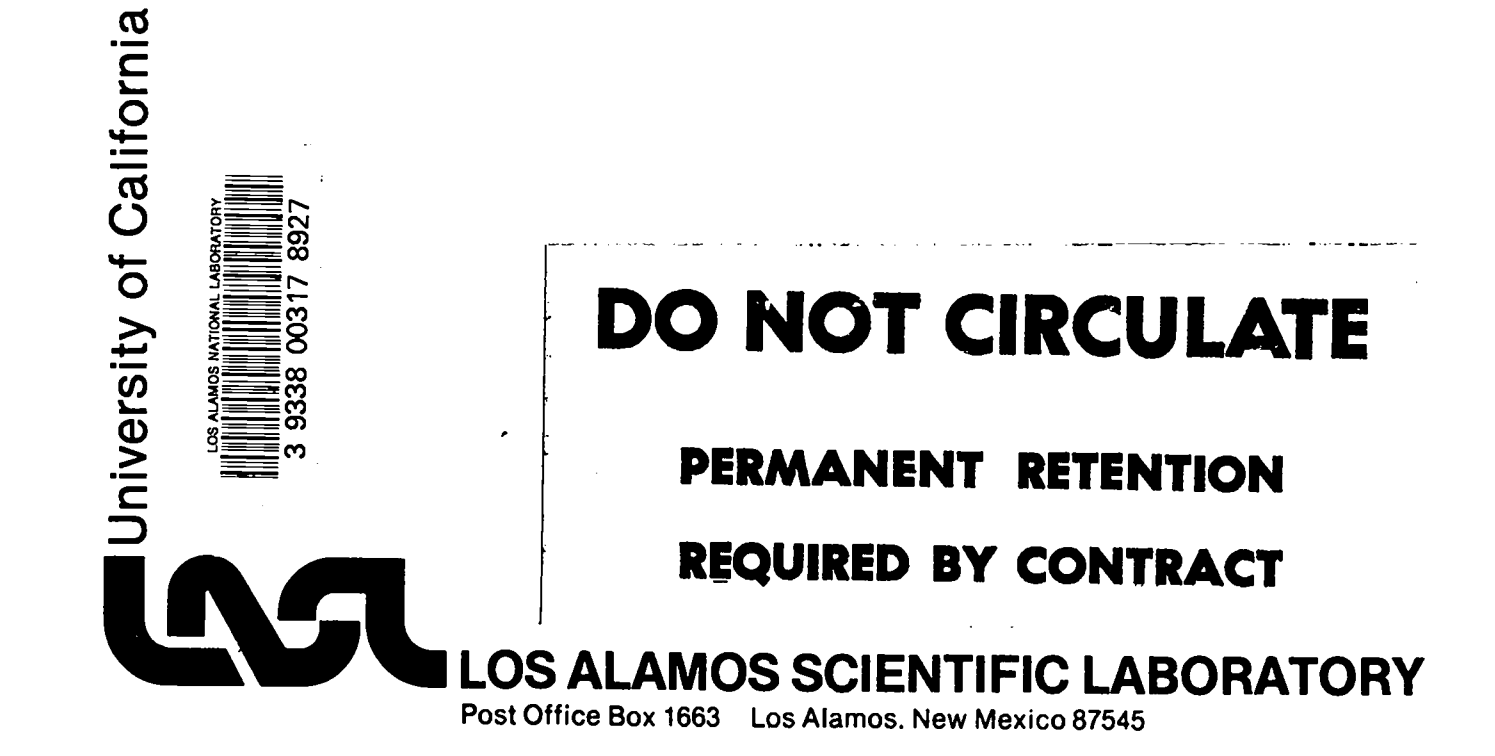

This work was supported by the US Department of Energy, Offices of Basic Energy Sciences and Laser Fusion.

Edited by Lidia G. Morales

Photocomposition by Cleo H. Gutierrez and Diana Ortiz  $\epsilon$ 

This report was prepared as an account of work sponsored by the United States Government. Neither the United<br>States nor the United States Department of Energy, nor any of their employees, makes any warranty, express or implied, or assumes any legal liability or responsibility for the accuracy, completeness, or usefulness of any information, apparatus, product, or process disclosed, or represents that its use would not infringe privately owned rights. Reference herein to any specific commercial product. process, or service by trade name, mark, manufacturer, or otherwise, does not necessarily constitute or imply its endorscment, recommendation, or favoring by the United States Government or any agency thereof. The views and opinions of authors expressed herein do not necessarily state or reflect those of the United States Government or any agency thereof.

> UNITED STATES DEPARTMENT OF ENERGY CONTRACT W-7405-ENG. 36

LA-8209

**UC-32** Issued: June 1980

## **HYDSES: A Subroutine Package for Using** Sesame in Hydrodynamic Codes

J. Abdallah, Jr. G. I. Kerley B. I. Bennett J.D. Johnson R. C. Albers W. F. Huebner

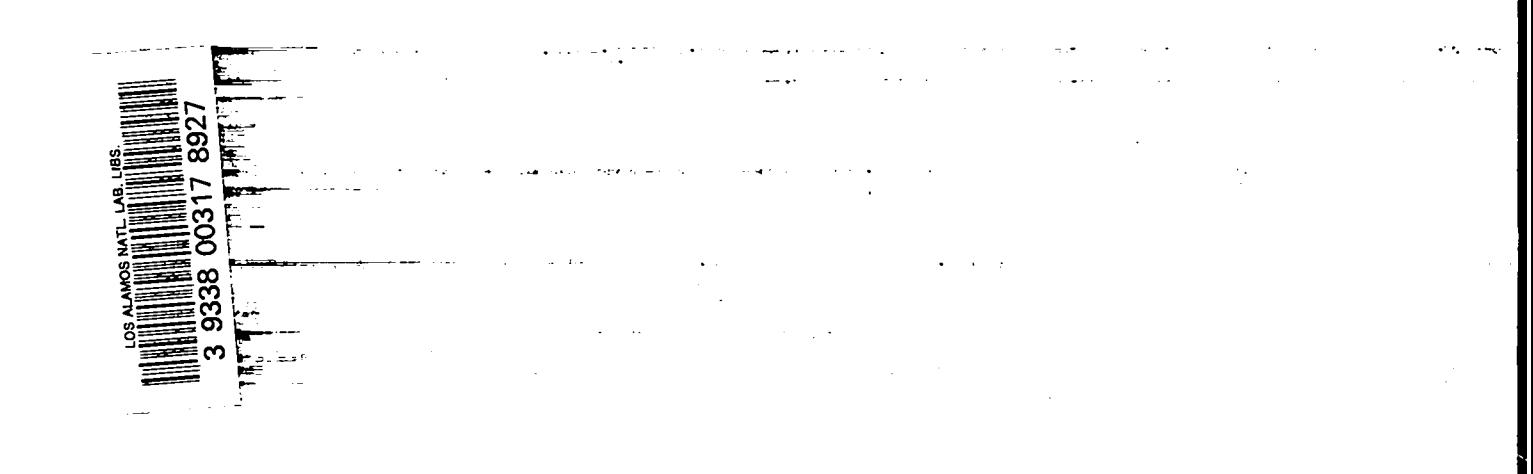

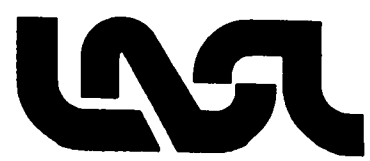

Ł

 $\equiv$ 

ż

#### HYDSES: A SUBROUTINE PACKAGE FOR USING SESAME IN HYDRODYNAMIC CODES

by

J. Abdallah, Jr., G. L Kerley, B. I. Bennett, J. D. Johnson, R. C. Albers, and W. F. Huebner

#### ABSTRACT

HYDSES is a subroutine package developed for using Sesame equationof-state and opacity data in hydrodynamic codes. This package is faster, more space efficient, and includes more capability than the previous package. The HYDSES package has been used successfully in hydrodynamic calculations, This report describes the package and its use in hydrodynamic codes.

#### L INTRODUCTION

÷

The Sesame library is a file of equation-of-state (EOS) and other material properties that can be accessed and used by application computer programs in need of such data. There **also** is a set of libraryassociated subroutines<sup>1,2</sup> that can be used in the application programs to facilitate the retrieval of Sesame data. HYDSES is a new subroutine package including many new features and improvements. This report discusses HYDSES and its use in application programs.

For most cases the use of Sesame data within a code is a two-phase process. Phase one is initialization or setup. This phase consists of retrieving the desired data table from the disk, converting it into the proper format, storing it into a block of core, and saving its location for subsequent use. After this is done, it may be desirable to perform a one-time initial-state computation based on various sets of independent variables. Initialization is generally a one-pass phase that requires a small amount of time compared to the total run time of the application. After initialization the application program is ready for phase two, the computational phase. Here the application program cycles and enters the Sesame routines that perform interpolation<sup>3</sup> on the Sesame data tables an enormous number of times. The computational phase is usually the time-consuming phase.

#### A. HYDSES Features

The following features have been incorporated into the HYDSES package.

(1) HYDSES is fast. New computational-phase Sesame subroutines (T4DAT, T4DATI, T41NTP, RATFN1) have been developed to provide increased performance. The new features include the following.

- a. Recomputation of interpolation coefficients is avoided if possible.
- b. Computational-phase Sesame subroutines all avoid the use of calling sequences. Instead, parameters are now passed through common blocks. This method of programming was adopted to improve computational speed

.

 $\overline{\phantom{a}}$ 

because of a large percentage of time was spent in address setup for calling parameters.

c, Coding internal to the interpolation package (T41NTP, T4DAT, T4DATI) was optimized.

In addition to the time-saving features introduced into the computational-phase subroutines, random I/O is used in the HYDSES package to speed up the initialization-phase subroutines (see Appendix A). The use of random I/O eliminates the need for timeconsuming sequential searches through the Sesame library file. An optional sequential I/O capability has been provided (see Appendix A) for users who encounter difficulties adapting this random I/O method to their computer system.

(2) HYDSES is space efficient. Dependent variables of Sesame tables are double-packed into the data block by initialization routines after being read into core. This reduces the space needed to store a table by a factor just less than two. In addition, HYDSES provides routines (WINDOW, WDWCHK, ISRCH) to window out and verify unwanted portions of a given temperature-based table. These routines can be used to cut down on storage space when only a certain density and temperature range is required by the application program.

(3) HYDSES can accommodate multiple data types. Because types of data other than EOS are becoming available, the package includes new initialization-phase subroutines to access radiative Rosseland mean opacities' (GETRPO, GETRTL), Planck mean opacities' (GETRPO), total (radiative and thermal conduction) opacities' (GETRTL), thermal conductivity of electrons' (GETI'CE), ion charge (number of free electrons)' (GETNFE), and two-temperature equation-of-state tables.<sup>5</sup> These subroutines can be adapted easily into various application programs. They are also written in a modular manner so that if a new data table became available, the associated initialization subroutine would be easy to code.

(4) Several utility subroutines (T4EOSA, T4RTPE, T4PTRE) have been introduced to enhance capabilities when inverted (energy-based) EOS tables are used. Inverted tables are stored so that the dependent variables are P and T and the independent variables are  $\rho$  and E, whereas the noninverted tables are temperature-baaed and correspond to  $P(\rho,T)$  and  $E(\rho,T)$ . Here  $\rho$ , T, P, and E are the thermodynamic quantities of density, temperature, pressure, and energy. The temperature-based tables are obtained by using GETEOS, and the inverted tables are obtained by using GETINV. Temperature-based tables exist in the Sesame library. They are converted to the inverted form by INV301.

Two of the new subroutines (T4RTPE and T4PTRE) are intended primarily for (but not restricted to) initial-state determination when inverted tables are used. T4RTPE computes  $P(\rho, T)$ and  $E(\rho,T)$ , whereas T4PTRE computes  $\rho(P,T)$  and  $E(P,T)$ . A third new subroutine (T4EOSA) may be used in the computational phase to scale the EOS and/or to treat foamed materials and special phase transitions.

#### B. System-Dependent Features

The package presented here is designed for use on the Los Alamos Scientific Laboratory (LASL) CDC 7600 LTSS computers using the FTN/LTSS compiler and large-core memory (LCM). The systemdependent features of HYDSES include doublepacking and random I/O. All random I/O is isolated to subroutine INBUFR, which calls the systemdependent RDISK subroutine. All double-packing and unpacking is performed through the systemdependent in-line shift function that assumes 60-bit words. Use of the shift function is scattered throughout the package, whereas all double-packing is performed through the HYDSES function DPACK. The user should be aware of the Level 2 statements used for LCM declaration.

#### C. Summary

Table I summarizes all the subroutines appearing in the HYDSES package. Section II describes the initialization-phase subroutines, Sec. III describes the computational-phase subroutines, Sec. IV describes the general use of the package, Sec. V presents a test example, and Sec. VI describes how the HYDSES package may be obtained.

--

 $\lambda$ 

ŗ.

**"-**

#### **TABLE I**

#### **HYDSES SUBROUTINES**

 $\mathbf{A}$ 

 $\hat{\boldsymbol{r}}_i$ 

 $\mathcal{L}$ 

 $\mathrel{\mathop:}$ 

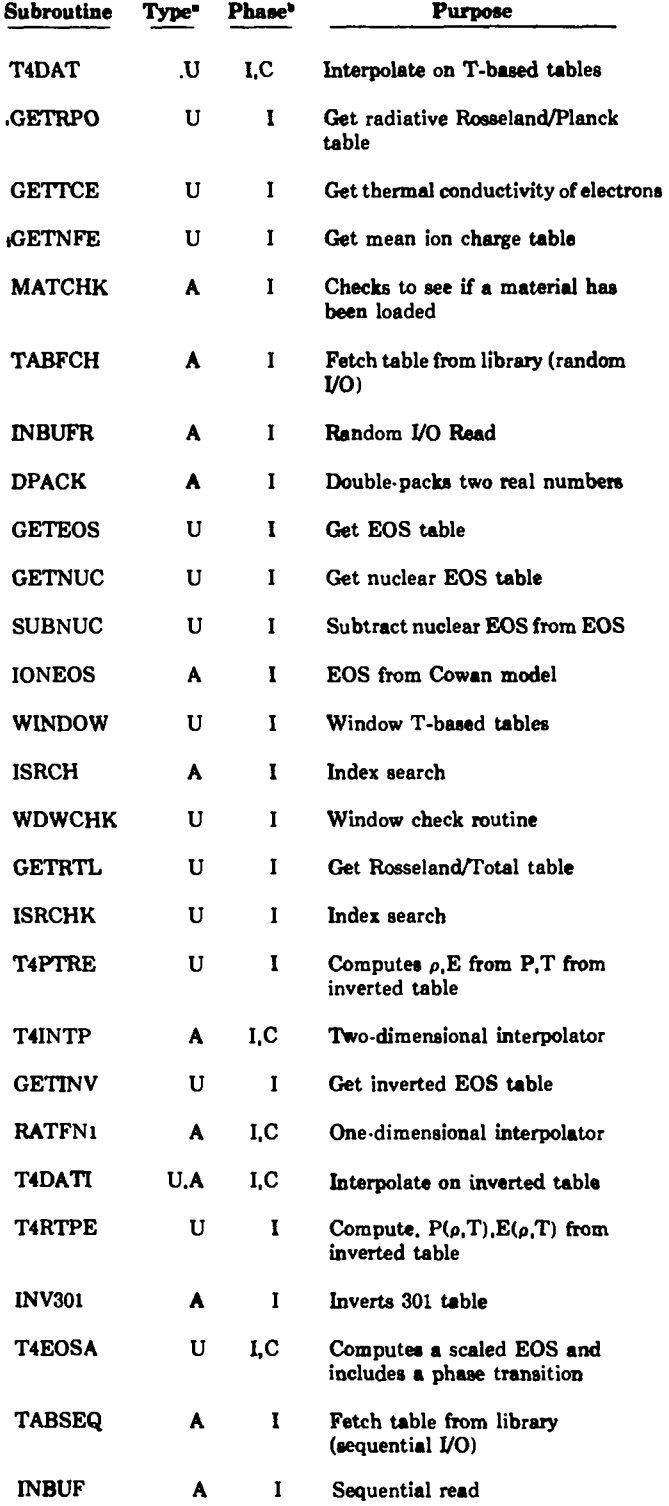

-U means that the routine is intended to be called directly by the user program. An A means that the routine is an auxiliary routine called by HYDSES subroutines.

<sup>3</sup>C stands for computational phase, and I stands for initialization phase.

#### II. INITIALIZATION-PHASE SUBROUTINES

All HYDSES subroutines are used in the initialization phase. However, several of them are intended primarily for use in the computational phase. Detailed descriptions of these subroutines are presented in Sec. III, and their use in the initialization phase is summarized in Sec. 11.D.

Section ILA describes the initialization-phase "get" subroutines that are important to all HYDSES users.

Section 11.B describes several optional utility subroutines that are useful for "windowing" data tables and for obtaining electronic EOS tables.

Section 11.C describes subroutines that provide initial-state computation from inverted tables.

Section 11.D describes utility subroutines that are called by those discussed in II.A, II.B, and II.C. Most users will have no need for the material presented in 11.D.

#### A. HYDSES "get" Subroutines

The primary purpose of the HYDSES "get" subroutines is to load data from Sesame library disk files into data arrays. Each "get" subroutine corresponds to different types of data. Only those "get" subroutines that correspond to data required by the user application program need be considered. The internal operation of a typical "get" subroutine is outlined here.

(1) The "get" subroutine checks to see if the requested data were loaded previously. This check is done to avoid loading identical data tables.

(2) The appropriate data are read in from the Sesame library disk file.

(3) The data are transformed to the appropriate data type and/or units. For example, the electron thermal conductivity is computed from the electron conduction opacity. The electron conduction opacity is stored in the Sesame library.

(4) Dependent variables are double-packed.

(5) The location of the loaded data is saved for later use.

Table H summarizes the various "get" subroutines and their associated calling sequences. Here IDT is a data-type number 1, 2, 3,  $\dots$  etc., assigned by the application program to the various table types. Thus, for one application IDT may be set to 1 for EOS tables, to 2 for Rosseland/Planck opacity tables, and to 3 for inverted EOS tables. The IDT flag is used later in the computational phase to locate the desired data upon interpolation. This feature allows the use of multiple Sesame table types in a given application program.

Table III summarizes the tables obtained by the HYDSES "get" routines. Simple modifications may be made to these routines to obtain the tables in other desired units. Note that subroutines GETEOS, GETNUC, and GETRPO are coded to give units for the dependent variables that are independent of mass. To obtain the mass-dependent units, the factor of density in the unit conversion of these routines should be eliminated. Note that subroutines GETEOS and GETINV return the normal density  $(\rho_o)$  in TBLS (LCNT+1). Table IV shows the detailed format of Sesame data tables in array TBLS upon return from the "get" subroutines. Table V presents the format of the Sesame data tables used by HYDSES as they appear in the Sesame library files. See Appendix A for the Sesame library file structure.

#### B. Initialization-Phase Utility Subroutines

1. WINDOW. This subroutine is used to reduce the size of a temperature-based data table when the full Sesame density and temperature range is not required by the applications program. If windowing is desired, the corresponding "get" subroutine can be modified easily to call WINDOW. The WINDOW calling sequence is discussed next.

CALL WINDOW (DSTR,RLIM,TZRO,TLIM, LOC,NTAB)

DSTR(INPUT/ OUTPUT) - LCM data string starting at NR (see Table V). RLIM(INPUT) - Array of lower and upper bounds on density. TZRO(INPUT) - Temperature floor. A low temperature near TZRO will appear in the windowed tables if possible. TLIM(INPUT) - Array of lower and upper bounds on temperature. LOC(OUTPUT) - New length of data table. It should be used to adjust

> LCNT for the next table in the associated "get" routine.

. .

۸

 $\Delta$ 

>

#### **TABLE II**

#### HYDSES "GET" ROUTINE CALLING SEQUENCES

 $\mathbb{R}^2$ 

 $\mathcal{Z}_\bullet$ 

 $\mathbf{r}$ 

 $\mathcal{Q}$ 

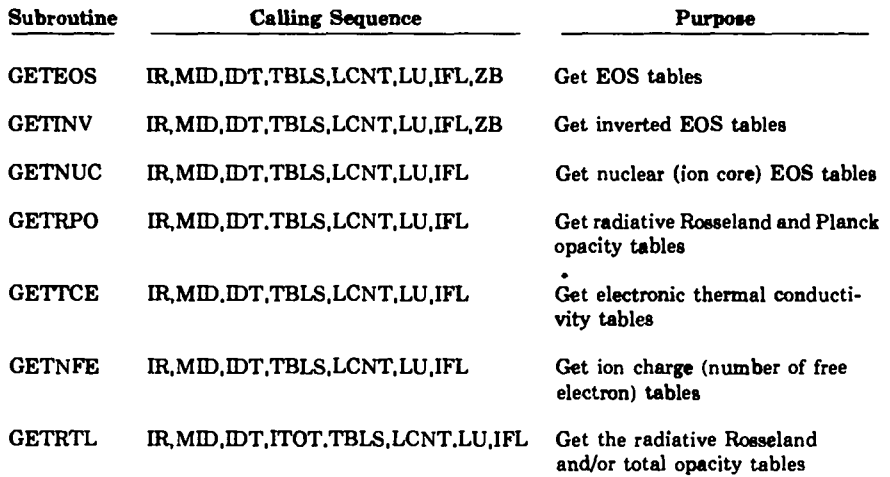

#### **Calling Parameter Definitions**

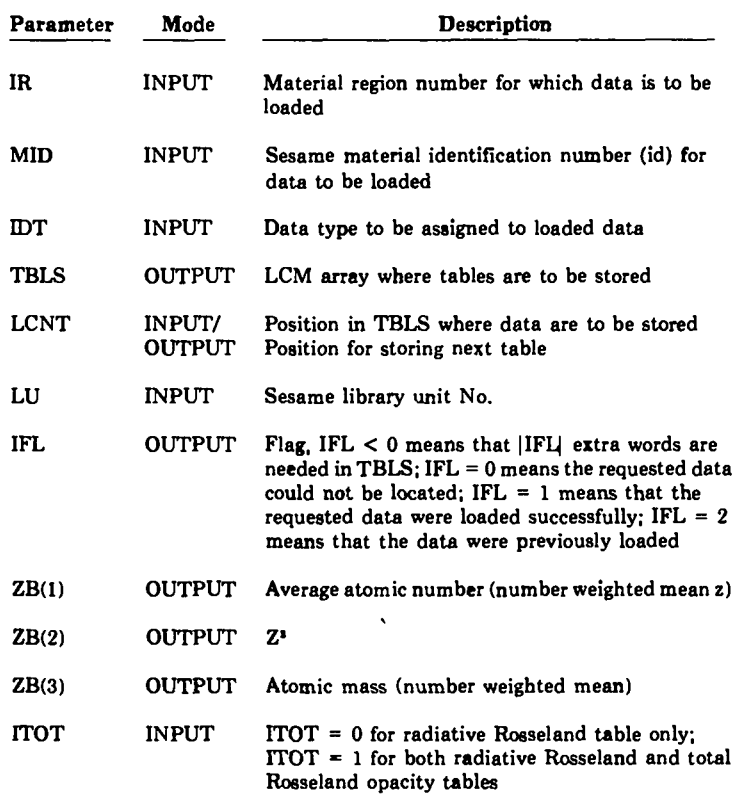

 $\sim$   $\sim$ 

#### TARLE III

#### HYDSES "GET" ROUTINE SUMMARY

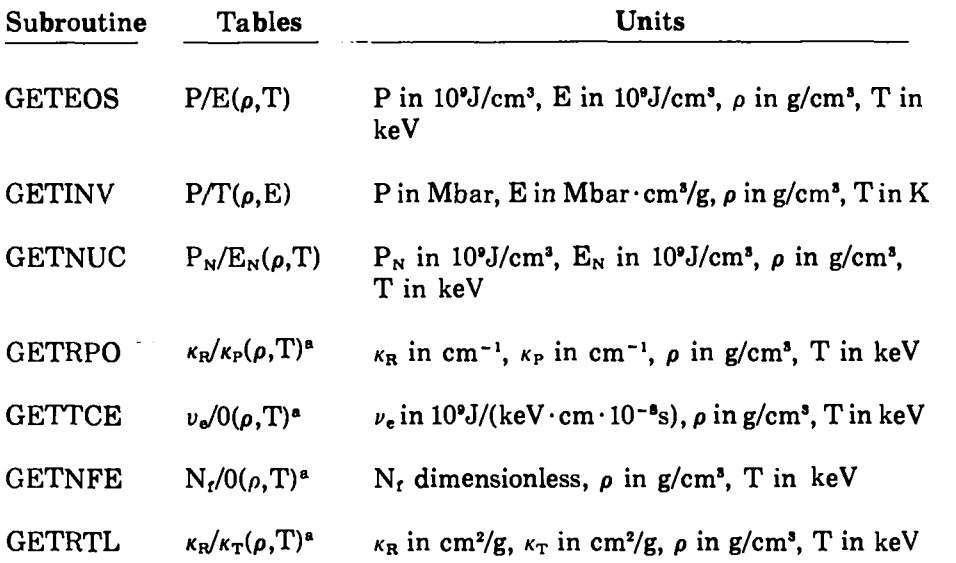

.

 $\mathcal{N}_{\mathcal{C}}$ 

 $\mathbb{R}^{\mathbb{N}}$ 

--

#### Legend:

P is total pressure,

E is total internal energy,

**<sup>p</sup>** is density,

- T is temperature,
- $P_N$  is nuclear pressure,
- $E_N$  is nuclear internal energy,
- **KR is** radiative Rosseland mean opacity,

 $\kappa_{P}$  is Planck opacity,

 $\nu_e$  is thermal conductivity of electrons,

- $N_f$  is the number of free electrons/atom, and
- $\kappa_{\text{T}}$  is total Rosseland opacity.

**zero is stored in the second half-word).**

**(x,y) indicates independent variables.**

- **1 jerk = 10' J.**
- **1 shake = 10-' s.**

<sup>&</sup>quot;Nl **quantities are actually stored as base 10 logarithms f/g. x/y indicates double-packed dependent variables (y = O means**

#### TABLE IV

#### FORMAT OF SESAME TABLES IN ARRAY TBLS

#### Temperature-Based Tables

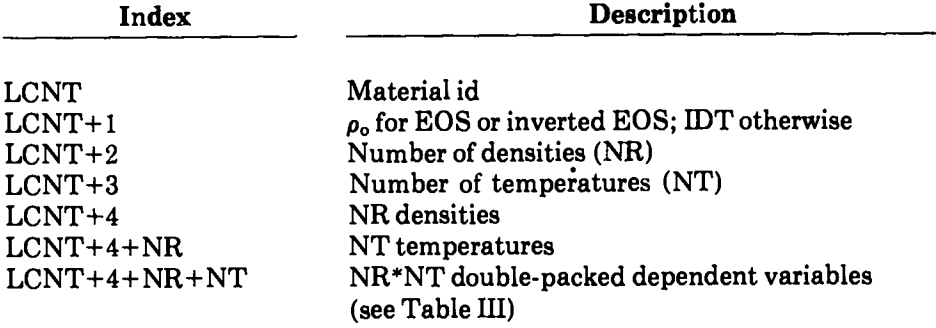

#### Energy-Based EOS Tables

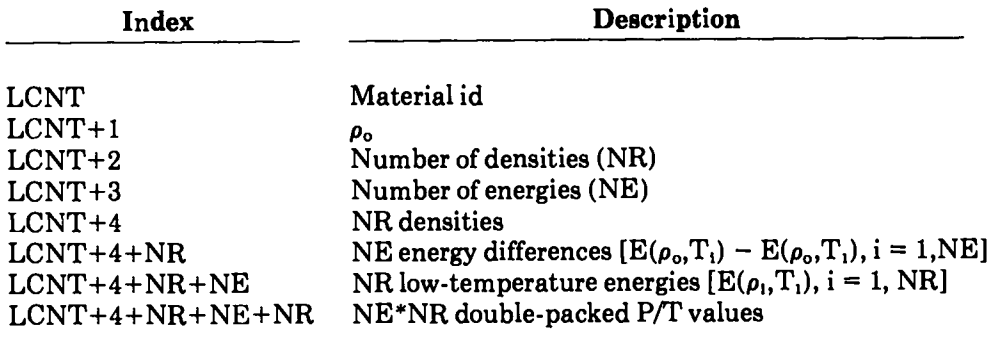

**'All values are stored as floating-point numbers.**

.

 $\mathcal{L}$ 

 $\mathbb{N}$ 

--

—

#### **TABLE V**

#### **FOR,MATOF SESAME TABLES IN LIBRARY**

#### **Table 201- Basic Data**

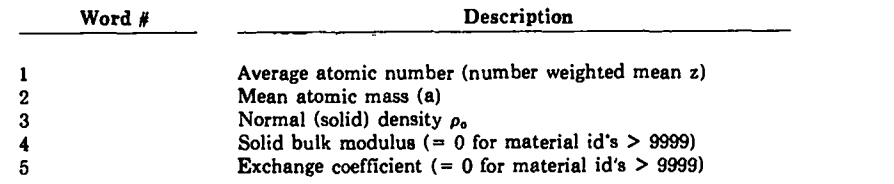

#### **Table 301- EOS Tables**

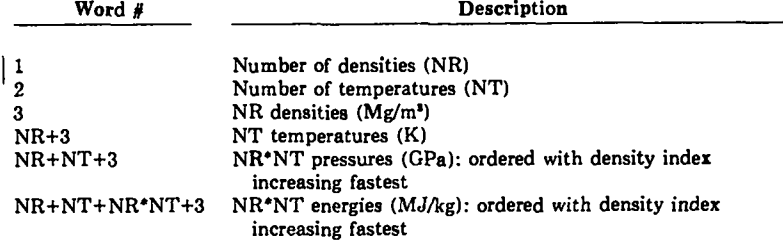

#### **Table 502- Radiative Rosseland/P1anck Opacity Table**

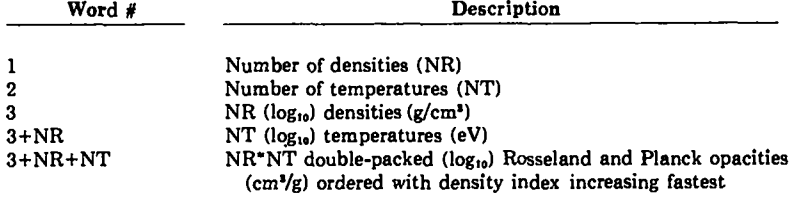

#### $Table 503 - Electron Conduction Opacity Table$

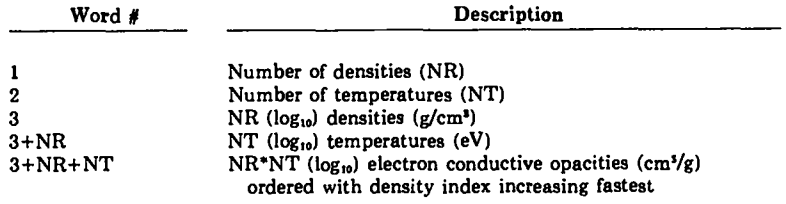

#### **Table 504- Ion Charge (Number Of Free Electrons) Table**

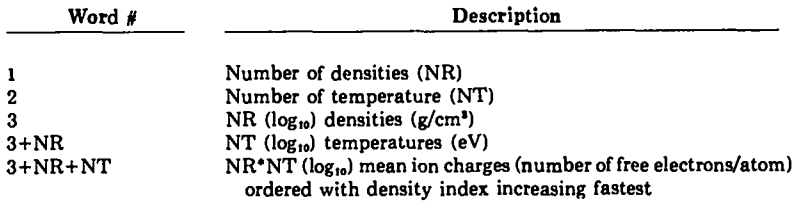

. -

 $\mathbb{H}^{\mathbb{Z}}$ 

 $\mathcal{L}_{\mathcal{L}}$ 

**".**

Notes: Table 301 appears for **material** id's S 9999 only.

Tables 502, 503, and 504 appear for material id's ≥9999 only.

In general, the opacity material id = 1000O + Sesame **EOS** material id.

#### NTAB(INPUT) - Number of data tables appearing in the data string. (A double-packed table counts as one).

WINDOW can be used to reduce storage of inverted tables if applied before inversion occurs in GETINV. Note that all densities and temperatures should be in the units appearing in the data string, and they should be logarithmic if the table is logarithmic.

大

 $\overline{\phantom{a}}$ 

2. WDWCHK. This subroutine is used to see if a temperature-based table falls within user-specified limits.

CALL WDWCHK(NRN,IDT, TBLS,RWDW, TWDW, RTBL, ITBL, IWDW)

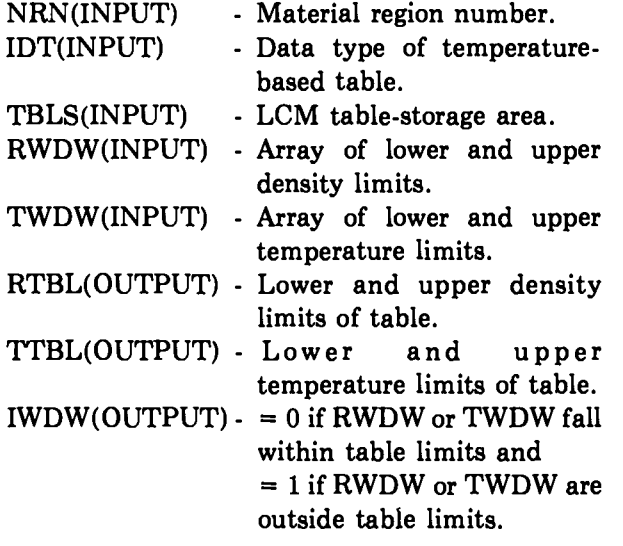

This routine may be used any time after the table is loaded.

3. SUBNUC. This subroutine is used when twotemperature equations of state are used.' If, for example, the user wanta separated electronic and nuclear (ion core) EOS tables, GETEOS should be used to get the total EOS table, GETNUC should be used to get the nuclear EOS table, and then SUB- NUC maybe used to obtain the electronic EOS. The electronic EOS is obtained by subtracting the nuclear contribution from the total EOS. SUBNUC replaces the total EOS table by the electronic EOS table. If SUBNUC finds no nuclear table available, the Cowan nuclear model' is used to perform the subtraction. Note that SUBNUC assumes for all tables involved that density is in grams per cubic centimeter, temperature is in kiloelectron volts, pressure is in 10" Joules per cubic centimeter, and energy is in 10° Joules per cubic centimeter (not per unit mass). GETEOS, GETNUC, and SUBNUC must all be modified to get tables in other units. SUBNUC has the following calling sequence.

CALL SUBNUC(IR, MID, IDTE, IDTN, TBLS,IFLG)

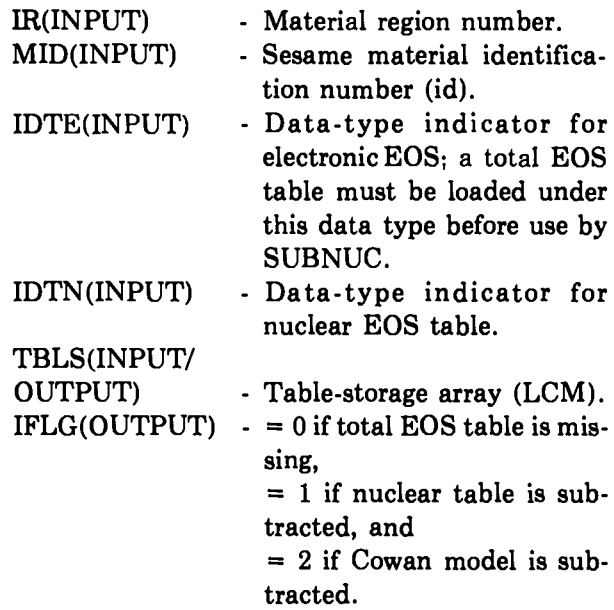

SUBNUC assumes the availability of COM-MON/PAUL/AMASS(20) where AMASS elements contain the atomic mass and the atomic number double-packed (in that order) for each region. Thus, the atomic mass for region five is stored in the first 30 bits of AMASS(5) and the atomic number is stored in the last 30 bita.

9

#### C. Initial-State Computation Subroutines

The following subroutines may be used for initialstate computation from inverted EOS tables. Although the main function of these routines is initial-state computation, various applications may find other uses for them. Because both routines use an iterative scheme, they enter the Sesame interpolation package numerous times causing execution time to be slow. Hence, these routines are not recommended for extensive use. Note that if scaling, ramps, and special-phase transitions are not required by the application, the calls to T4EOSA in T4RTPE and T4PTRE may be replaced by calls to T4DATI (see Sec. III).

1. T4RTPE. This subroutine computes  $P(\rho, T)$ and  $E(\rho,T)$  and has the following calling sequence.

CALL T4RTPE(IR,IDT,TBLS,R,T,P,E,IFL)

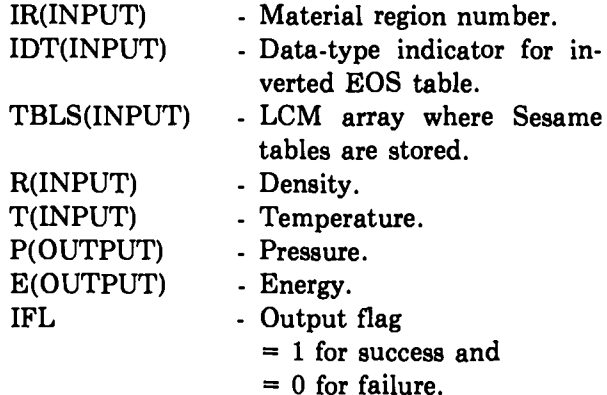

2. T4PTRE. This subroutine computes  $\rho(P,T)$ and  $E(P,T)$  and has the following calling sequence.

CALL T4PTRE (IR,IDT, TBLS, P, T, R, E, IFL)

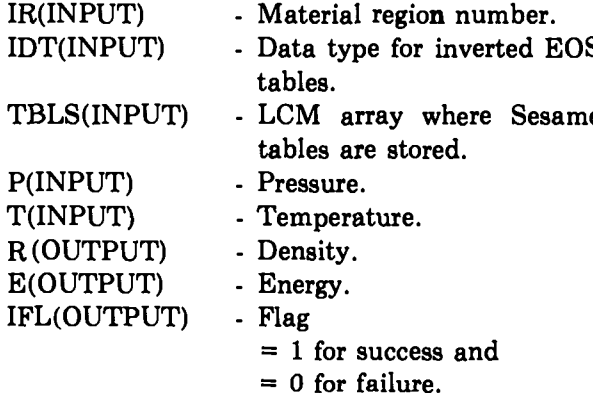

#### D. Auxiliary Subroutines

The following are auxiliary subroutines used by the HYDSES initialization-phase subroutines. Each subroutine will be presented with a brief statement of ita purpose and a description of its calling sequence. The HYDSES user need not be familiar with them.

1. MATCHK. This subroutine checks to see if a data table for a given material has been loaded previously.

CALL MATCHK(MID,NRS, LOC,TBLS,IFLG)

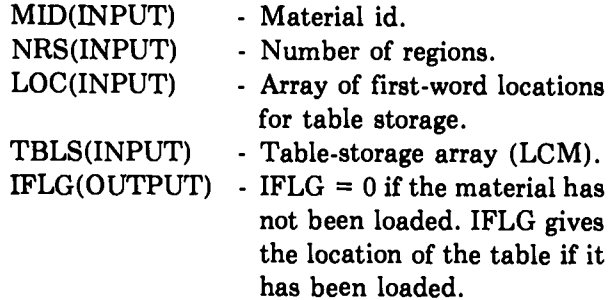

2. TABFCH. This subroutine is used to fetch tables from the Sesame library using random I/O.

CALL TABFCH(MID,TID, LIB, A,LEN, IFLAG)

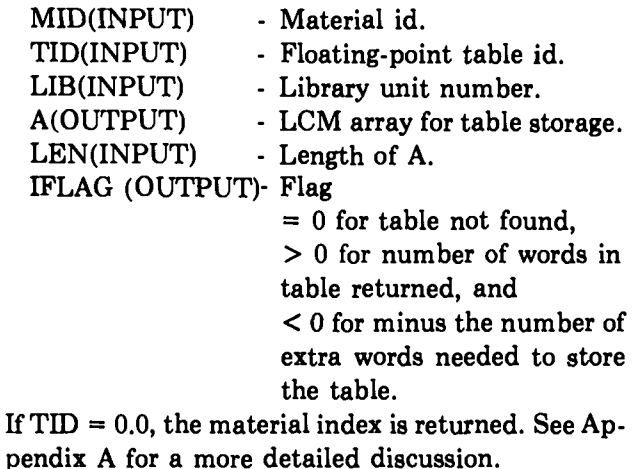

. .

 $\mathcal{L}$ 

÷.

.

3. INBUFR. This subroutine is used to perform the random read operation.

#### CALL INBUFR(LU,Z,NW,IAD,IFLG)

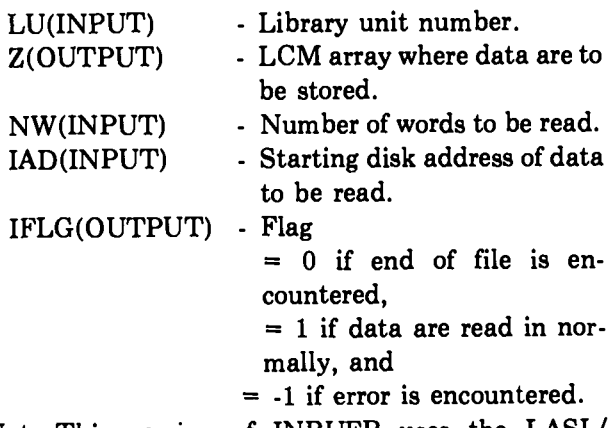

Note: This version of INBUFR uses the LASL/ LTSS/FTN random 1/0 routine RDISK. Thus, INBUFR needs to be modified for use in other systems.

4. DPACK.This function is used to double-pack floating-point numbers into one word.

DPACK(A,B)

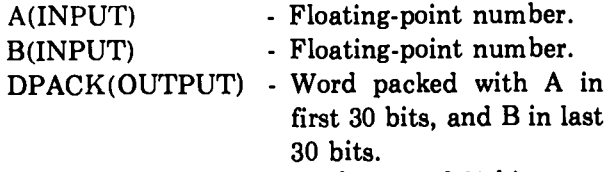

Note that DPACK assumes the use of 60-bit computer words and uses the system-dependent SHIFT function.

5. IONEOS. This subroutine is used to compute the ionic contribution to the equation of state. See Ref. 6 for a discussion of its use.

6. ISRCH. This function is used to find an index associated with a value in an array.

 $ISRCH(X, TBLS, N)$ 

. .

 $\mathcal{R}$ 

 $\tilde{\mathcal{R}}$ 

**0**

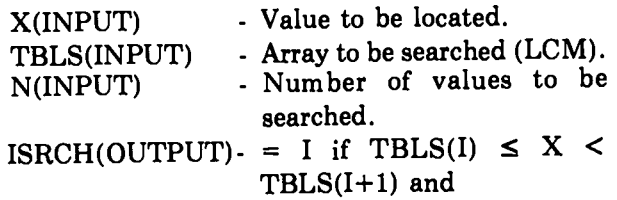

 $= 0$  or N if X is outside table. Note that values in TBLS must be contiguous and in ascending order. A more flexible search routine (ISRCHK) is discussed next.

7. ISRCHK. **This** function is used to find an index associated with a value in an array.

#### ISRCHK(X,TBLS,N,K,NSFT)

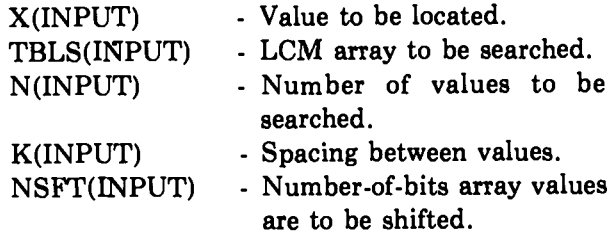

Note that array TBLS may be either in ascending or descending order; array values need not be contiguous, and double-packed words may be interrogated.

8. INV301. This subroutine is used in subroutine GETINV to convert a temperature-based EOS table into an energy-based EOS table.

CALL INV301(DSTR, LOC, RO, LDS)

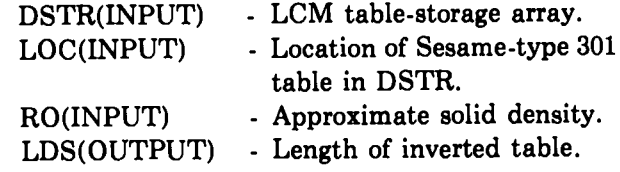

Note that the inverted table replaces the 301 table.

9. T4DAT, T41NTP, RATFN1, T4DATI, and T4EOSA. Although these subroutines are involved in the initialization phase, the major use of these routines is in the computational phase. These computational-phase routines are discussed in the next section. Table VI summarizes their use in the initialization phase.

10. TABSEQ. This subroutine is used to fetch tables from the Sesame library using sequential I/O. The TABSEQ calling sequence is identical to that of TABFCH discussed in Sec. II.D.2. See Appendix A for more details.

#### TABLE VI

#### USE OF COMPUTATIONAL-PHASE SUBROUTINES IN THE INITIALIZATION PHASE

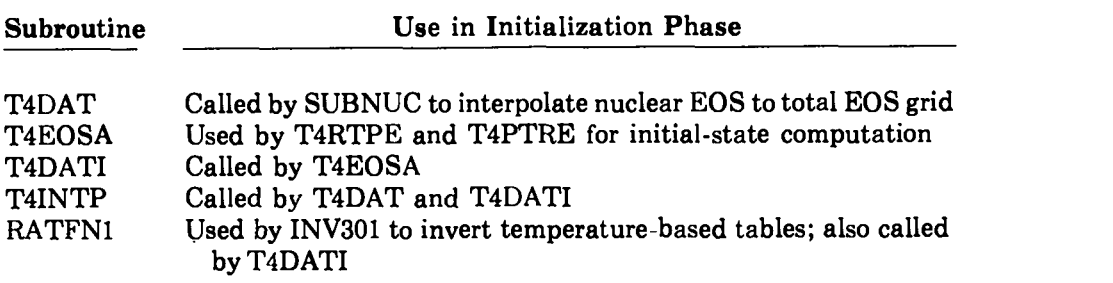

 $= 0$  if end of file is en-

 $= 1$  if data are read normal-

.

L.

 $\lambda_{\rm c}$ 

 $\mathbf{z}$ 

countered and

ly.

11. INBUF. This subroutine is used to perform the binary sequential read operation.

CALL INBUF (LU,Z,N,IM)

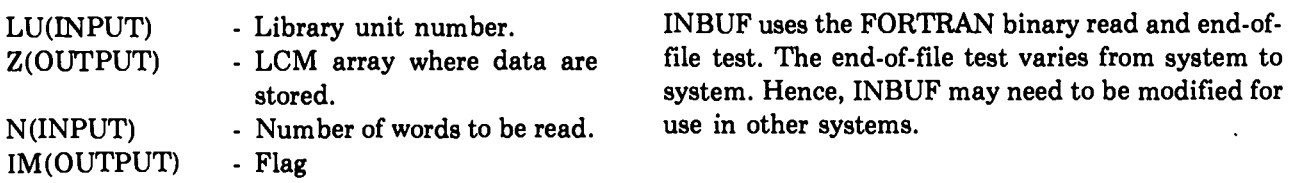

#### III. COMPUTATIONAL-PHASE SUBROUTINES

The computational-phase subroutines, T4DAT, T4DATI, and T4EOSA are intended for direct use by the application program. Subroutines RATFN1 and T41NTP are interpolation routines. T4DAT calls the two-dimensional interpolator (T41NTP) to perform temperature-based interpolations, whereas T4DATI uses both the one-dimensional interpolator RATFN1, and T41NTP for inverted EOS computation. T4EOSA is optional and is included to add a higher level of capability when inverted EOS tables are used. Each of these routines has no calling sequence, therefore all parameters are passed in common blocks. The detailed descriptions of the subroutines (given below) include their purpose and common block I/O descriptions. Note that all the computational-phase routines assume that the LCM table-storage array TBLS appears in COM-MON/SESDAT/TBLS(\$TDIM\$), where \$TDIM\$ is the dimension of TBLS.

#### A. T4DAT

. .

A

 $\mathbb{Z}^2$ 

Subroutine T4DAT performs interpolation on temperature-based tables. Input is passed through common block /SESIN/ and output through /SESOUT/.

#### COMMON/SESIN/IR, IDT,X,Y,IBR,IFL

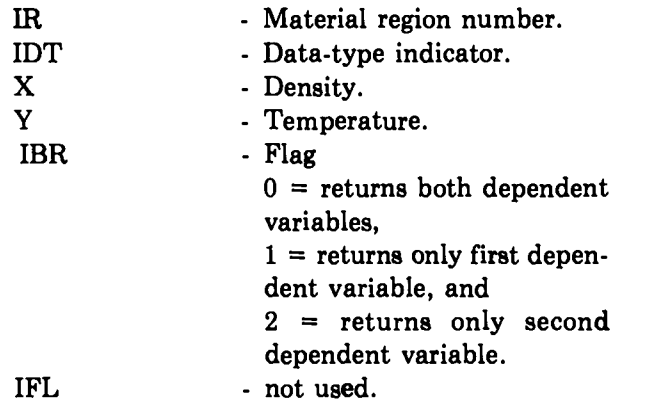

#### $COMMON/SESOUT/Z1(3),Z2(3)$

 $Z1(1)$  = first dependent variable  $Z1 = Z1$  (x,y),  $Z_1(2) = \frac{\partial Z_1}{\partial x}$ ,  $Z_1(3) = \frac{\partial Z_1}{\partial y}$  $Z2(1)$  = second dependent variable  $Z2 = Z2(x,y)$ ,  $Z2(2) = \frac{\partial Z}{\partial x}$ , and  $Z2(3) = \frac{\partial Z2}{\partial y}$ .

The region and data-type numbers must be valid, that is, data tables must be loaded for the given IR and IDT, Table III lists the available dependent variables. Electronic pressure and energy  $(P_e, E_e)$ are available if SUBNUC is used. For certain tables (see Table III),  $X = log_{10}(\rho)$  and  $Y = log_{10}(T)$  should be input, and  $log_{10} \kappa_R$ ,  $log_{10} \kappa_P$ ,  $log_{10} \nu_e$ ,  $log_{10} N_f$ , and log  $\kappa_T$  are returned.

#### B. T4DATI

Subroutine T4DATI performs interpolation on inverted equation-of-state tables. Input is passed through common block /SESIN/ and output through /SESOUT/.

#### COMMON/SESIN/IR, IDT,X,Y,IBR,IFL

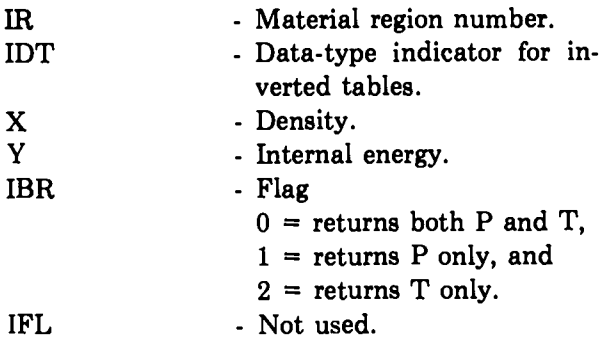

COMMON/SESOUT/Z1(3), Z2(3)

 $Z1(1) - P(x,y)$ ,  $Z1(2) - \frac{\partial P}{\partial x}$ ,  $Z1(3) - \partial p/\partial y$ ,  $Z2(1)$  - T(x,y),  $Z2(2)$  -  $\partial T/\partial x$ , and  $Z3(3) - \frac{\partial T}{\partial y}$ .

#### c. T4EOSA

Subroutine T4EOSA is optional and provides an added level of capability over T4DATL

T4EOSA requires as input the /SESIN/ block as described for T4DATI (except here the IFL flag has meaning) and the following common block.

COMMON/EOSCOM/SR(\$NREG\$), ES (\$NREG\$),RO(\$NREG\$),A1(\$NREG\$), A2(\$NREG\$), A3(\$NREG\$), EM(\$NREG\$).

Here, \$NREG\$ is the dimension used for regional arrays. SR, ES, RO, Al, A2, A3, and EM are supplied on a region basis and are discussed below in conjunction with the features provided by T4EOSA. Output from T4EOSA is returned in /SESOUT/ as discussed for T4DATI. Because of the scaling features of T4EOSA, the values of x and y (in /SESIN/) upon exit may differ from those values when the routine was entered. T4EOSA is used to provide the following features for inverted EOS computation.

- (1) Density and energy scaling.
	- $SR =$  density scale factor, and
	- $ES = energy shift in user units.$

Using these parameters, the EOS is scaled according to the following relations.

- $P(\rho, E) = P_{TAB}(\rho_T, E_T),$  $p_T = (SR)p$ , and
	- $E_T = (E + ES)/SR$ ,

where  $P$ ,  $\rho$ , and  $E$  are the pressure, density, and energy variables used by the code, and  $P_{TAB}(\rho_T, E_T)$ is the tabular EOS.

The parameter SR is useful for treating isotopic mixtures. If  $A_T$  is the atomic mass for the EOS table, an EOS for an atomic mass A is obtained by setting

$$
SR = A_{\rm T}/A \quad .
$$

For example, set  $SR = 2$  to scale the Sesame  $D_2$ EOS,  $#5263$ , to H<sub>2</sub>. Similarly, set SR = 0.80 to obtain an EOS for a 50:50 DT mixture.

The parameter ES can be used to change the energy zero of the table, It is intended for use primarily with the "ramp" option, discussed in (2).

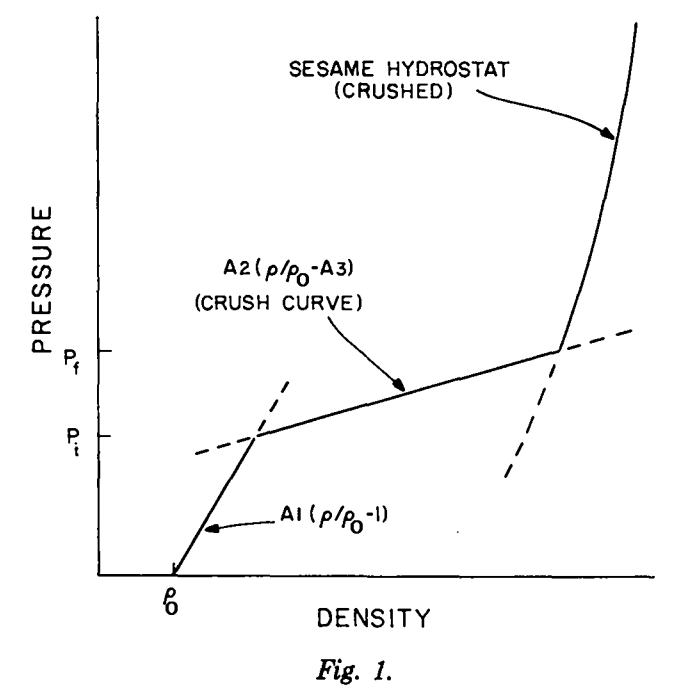

.\*.

 $\cdot$ 

.

**M**

*Sesame option for foams and phase transitions.*

(2) Foams and phase transitions.

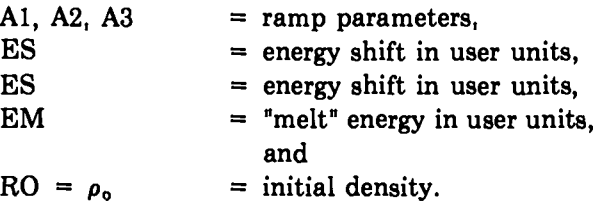

For treatment of foams and certain types of phase transitions, it is possible to modify the Sesame EOS by adding a "ramp" that describes the behavior of the material at low stress. This ramp is shown in Fig. **L.**

The material starta out in either a porous state or low-density phase. The EOS is given by

$$
P = AI \left( \rho / \rho_a - 1 \right) \quad , \tag{1}
$$

where  $\rho_o$  is the initial density and A1 is the bulk modulus. Al can be computed from

$$
A1 = \rho_0 C_0^2 \quad (GPa)
$$

where  $C_0$  is the bulk sound speed (in km/s). If A1 = O, no ramp calculation is performed.

At some pressure  $P_i$ , the material will begin to "crush," or transform to the high-density phase described by the Sesame EOS. The EOS of the crush curve is

$$
P = A2 (\rho/\rho_0 - A3) .
$$

 $\ddot{\cdot}$ 

 $\mathbb{R}$ 

(If  $A2 = 0$ , there is no crush region and Eq. (1) is continued on until it crosses the Sesame hydrostat.) A2 is related to the transition pressure by

$$
A2 = \frac{P_i A1}{P_i + A1(1 - A3)}
$$
 (user units)

The transition pressure for foams is usually rather small  $($ 1 kbar). For a phase transition, P<sub>i</sub> must be obtained from experiment. The parameter A3 can be adjusted to give the correct slope of the crush curve. In the absence of data, the default value  $(A3 = 0)$ should give acceptable results.

At some pressure  $P_f$ , the ramp crosses the Sesame hydrostat. At that point, the substance is said to be "crushed." Subsequently, the material may behave either reversibly (follow the ramp on expansion) or irreversibly (stay in the high-density phase on expansion), Foams normally are irreversible, but phase transitions may be either. The behavior is controlled by setting the lFL flag appropriately. If  $IFL = 0$  before T4EOSA is entered, the code will choose between the ramp and the tables for EOS values. It will return IFL  $= 0$  if the ramp was used, and  $IFL = 1$  if the tables were used. If  $IFL = 1$  before T4EOSA is entered, the code will always go to the tables for the EOS. Thus, if  $IFL = 0$  upon each entry to T4EOSA, the transition is reversible. If IFL=O initially and not reset by the user's code, then the transition is irreversible. The material will also behave irreversibly if it melts, that is, if the melt energy is exceeded. EM depends on the path and must be treated carefully. If EM is sufficiently high, "melting" will not occur in most cases of interest.

The energy shift is defined by

$$
ES = -\Delta E \quad (initial \rightarrow final)
$$

where  $\Delta E$  is the energy required to transform the low-density phase to the high-density phase. Hence, there are two cases. If the initial phase is *stable,* ES is *negatiue, If* the initial phase is *metastable,* ES is *positive.*

(3) Recommended default values.

Recommended default values for parameters appearing in /EOSCOM/ are

 $SR = 1.0$ .  $ES = 0$ ,  $RO = normal solid density (g/cm<sup>3</sup>)$ ,  $A1 = 0$ .  $A2 = 0$ .  $A3 = 0$ , and  $EM = 1000.0$  Mbar $\cdot$ cm<sup>3</sup>/g.

#### D. RATFN1

Subroutine RATFN1 is the one-dimensional interpolation routine. RATFN1 communicates with other subroutines using the following common blocks.

#### COMMON/INTORD/IFN COMMON/RTBLKl/LOCX, KX,LOCY,KY,I,  $N, IP, X, Y(2)$

where

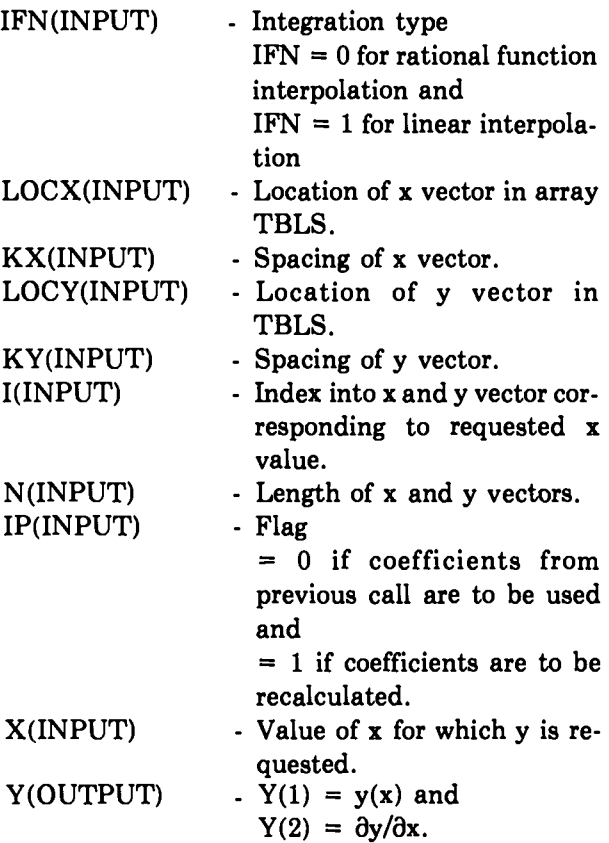

#### E. T41NTP

Subroutine T41NTP is the two-dimensional interpolation subroutine. T41NTP communicates with subroutines calling it through the following common blocks.

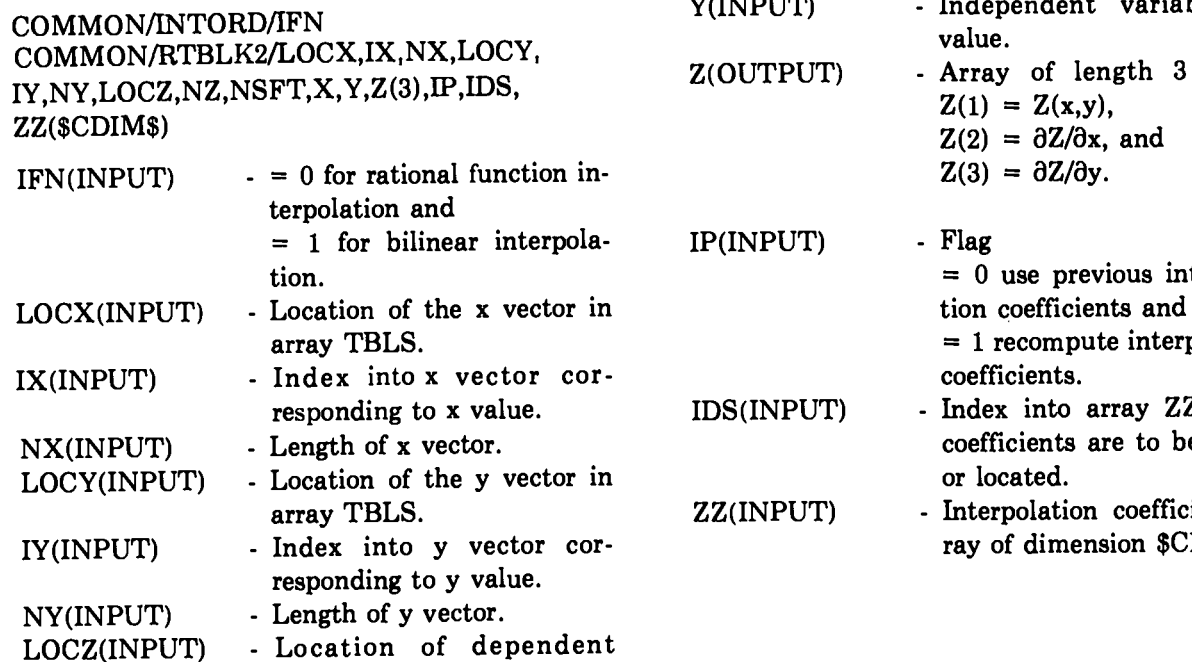

 $\verb|Location of depend|$ variable array Z(x,y) in array TBLS.

 $NZ(INPUT)$ NSFT(INPUT) Spacing of values in Z array. Number of bits that depen-

- $X($  INPUT $)$ dent variables are shifted when accessed.
	- Independent variable, xvalue.<br>Index  $\ddot{\phantom{0}}$  $\mathbf{r}$

.-.

 $\mathbb{Z}^2$ 

. ●

**"w**

- iable, y-
- where
- terpolapolation
	- Z where e stored
		- ient ar-DIM\$.

#### **IV.** GENERAL USE OF HYDSES

This section describes how to install HYDSES into an applications program.

#### A. Preliminaries

 $\cdot$ 

Ä

The user should determine

- **(1)** the maximum number of regions (\$NREG\$) needed by the application for dimensioning purposes.
- (2) the maximum number of Sesame data types (\$NDAT\$) needed by the application for dimensioning purposes.
- (3) the amount of LCM table storage required for dimensioning purposes. (The user should allow approximately 3000 words for an EOS table and 1550 words for an opacity table.)
- (4) the interpolation type to be used (see Sec. 111.D, 111.E).

#### B. Specifications

The following must be specified in the user's code before HYDSES subroutines are called.

(1) The Sesame (in-core) directory common block

coMMoN/s2DIR/LcMx, NRs,LcFw (\$NREG\$,\$NDAT\$)

Set LCMX to the number of words available for table storage; NRS to the number of regions in the problem  $(\leq$  \$NREG\$), and LCFW(\$NREG\$, \$NDAT\$) to all zeroes. After initialization, LCFW will contain the first-word location in the storage array of the table to be used for each region and data type.

(2) The Sesame LCM common block for table storage

#### COMMON/SESDAT/TBLS(\$TDIM\$)

(3) The interpolation-type common block

#### COMMON/INTORD/IFN

Note that changing IFN during the computational phase may cause problems. Set IFN as discussed in Sees. 111.D and III.E.

- (4) Initialize the table-storage-pointer word (LCNT) to 1.
- (5) Assign unit numbers to the Sesame data files to be used.

#### **C. Replacements and Selection of Subroutines**

The user should then replace (using a text editor) all occurrences of \$NREG\$, \$NDAT\$, and \$TDIM\$ in HYDSES by those chosen in Sec. IV.A. Also, \$C-DIM\$ should be replaced with the product of \$N-DAT\$ and 32. The user should then determine which of the HYDSES subroutines are needed. The "get" routines should be checked to see if they yield tables in the appropriate units (see Tables III and IV).

#### **D. Initialization Phase**

Now, using the subroutines described in Sec. II, the user may code the initialization phase appropriate to the application.

#### **E. Computational Phase**

After initialization is complete, the routines described in Sec. III may be used for computationalphase coding.

#### **V. TEST EXAMPLE**

The following example (Fig. 2) illustrates the use of the HYDSES package. The code used to generate the example is shown in Appendix B. The purpose of the code is to compute P, E,  $\kappa_{\text{R}}$ ,  $\kappa_{\text{p}}$ ,  $\nu_{\text{e}}$ , and N<sub>f</sub> as functions of  $\rho$  and T. The user is first prompted for the number of regions and a set of associated material numbers. After these have been entered, the program enters an initialization phase where the desired Sesame tables. are loaded from the disk libraries for each region. In the example that follows, three regions are loaded with data; the first with deuterium, the second with aluminum, and the third with iron. After the tables are loaded, the program enters a "mini" computational phase. Here the user is prompted for region number, density, and temperature. Note that the units correspond to those in Table III. After these values are entered, the dependent variables are computed in the same manner they would be in an applications program. After the program prints out the dependent variables at the terminal, the user is prompted for further values of region, density, and temperature. This sequence continues until the user types in  $0\ 0\ 0$ .

 $\ddot{\mathcal{L}}$ .

.- .-.

 $\mathbf{L}$ 

```
HYDTX \angle 1 1.6
 ENTER THE NUMBER OF REGIONS
7-3ENTER SESAME EDS MATERIAL NUMBERS
? 5263 3710 2140
 ENTER REGION, DENSITY, TEMPERATURE
? 1 8.5 .75.7322e - 01PRESSURE =
                  8.6419e - 01ENERGY
             \equivROSS OP
             =2.3531e+00PLNK OP
             \equiv2.6046e+011.3743e - 05TH COND =NO FR E =1.0000 \text{e} + 00ENTER REGION, DENSITY, TEMPERATURE
? 2 8.5 , 7PRESSURE =
                  2.7150e - 01ENERGY
             \equiv5.0821e-01ROSS OP
             \blacksquare6.5492e+02PLNK OP
           \mathbf{r} = \mathbf{r}3.1040 \text{e} + 03TH COND =4.6022e - 06Contract Contract
                  1.2248e+01NO FR E
 ENTER REGION, DENSITY, TEMPERATURE
738.5.7PRESSURE =
                  2.2553<sub>E</sub> - 014.9409E-01
 ENERGY
             =3.9797 \text{e} + 02=ROSS OP
 PLNK OP
             =3.3300E+03
 TH COND =
                  3.4905<sub>E</sub> - 06NO FR E =
                  2.2048e+01ENTER REGION, DENSITY, TEMPERATURE
                                                          Fig. 2.
? 1 4.25 .35.Test example.
 PRESSURE =
                  1.4288e - 01\blacksquareENERGY
                  2.1662e - 01ROSS OP
           \mathbf{r} and \mathbf{r}3.0243e+00PLNK OP =7.0083E+01
 TH COND
           =2.8165e - 06NO FR E =
                  1.0000E + 00ENTER REGION: DENSITY; TEMPERATURE
? 2 4.25 .356.1422E - 02PRESSURE =
 ENERGY
             =1.2676e - 01ROSS OP
            =8.4304 \text{e} + 02PLNK OP =5.3521e+03TH COND =1.1244<sub>E</sub> - 06NO FR E =
                 1.0854e+01ENTER REGION: DENSITY; TEMPERATURE
?34.25.35PRESSURE =
                  4.6630<sub>E</sub> - 02\blacksquare1.1895e-01ENERGY
 ROSS OP =
                  3.0076E+03
                 1.2515\varepsilon + 04PLNK OP =TH COND =9.0489e - 07NO FR E
           \mathbf{r} = \mathbf{r}1.8891<sub>E</sub>+01ENTER REGION, DENSITY, TEMPERATURE
\widetilde{\mathcal{F}} 0 0 \widetilde{\mathbf{0}} 0 \widetilde{\mathbf{0}}STOP FTN
             LTSS TIME 3.691 SECONDS
HYDTX.
           .223
CPU=
                      \texttt{sys} = \textcolor{red}{\textbf{1}} \cdot 024I / I =3.444
```

```
ALL DONE
```
 $\cdot$ 

 $\mathcal{A}_\bullet$ 

 $\mathbf{I}$ 

19

#### **VI. PROGRAM AVAILABILITY**

HYDSES maybe obtained from the Common File System (CFS) for LASL users by using the LTSS execute line

MASS GET /088077/HYD/HYDSES.

Non-LASL users may obtain HYDSES by contacting

> Sesame Library, MS 925 Los Alamos Scientific Laboratory P.O. BOX 1663 Los Alamos, NM 87545

and providing a magnetic tape on which the HYDSES source code will be written.

#### **REFERENCES**

1. B. I. Bennett, J. D. Johnson, G. I. Kerley, and G. T. Rood, "Recent Developments in the Sesame Equation-of-State Library, "Los Alamos Scientific Laboratory report LA-7130 (February 1978).

- **2. G.** I. Kerley, "Instructions for Use of the Sesame Library, "Los Alamos Scientific Laboratory, personal communication, October 1977.
- 3. G. I. Kerley, 'Rational Function Method of Interpolation," Los Alamos Scientific Laboratory report LA-6903-MS (August 1977).

٠.

г.

١,

- **4.** W. F. Huebner, A. L. Merts, N. H. Magee, Jr., and M. F. Argo, "Astrophysical Opacity Library," Los Alamos Scientific Laboratory report LA-6760-M (August 1977).
- 5. R. C. Albers, "An Introduction to Two-Temperature Equations of State, " Los Alamos Scientific Laboratory report LA-7934-MS (July 1979).
- **6. C. W. Crantlll and** R. More, "IONEOS: A Fast, Analytic, Ion Equation-of-State Routine," Los Alamos Scientific Laboratory report LA-7313- MS (October 1978).

#### **APPENDIX** A

#### **SESAME LIBRARY STRUCTURE AND RANDOM I/O**

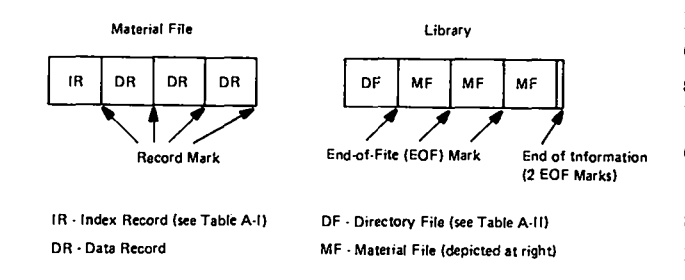

 $\cdot$ :

Ń.

*Fig. A-1. Structure of the Sesame data library.*

A Sesame library consists of a directory file followed by a variable number of material files (see Fig. A-1). Each material file consists of an index record followed by a variable number of data records. The index record format is presented in Table A-I. The data records include the tables described in Sec. IL The directory file consists of two records. These records are described in Table A-II.

The address table appearing in the second record of the directory file supplies addresses that can be used to locate the beginning of each material file. This address table is generated by a new and improved version of the Sesame update package. This package will be sent to users along with the FIYDSES package upon request. The addresses in this table are computed assuming that each record is terminated by a one-word record mark and each file is terminated by a one-word file mark. The address computation is performed in subroutines S2BLDL before statement 10. This subroutine must be modified if a different addressing scheme is to be used. Note that the library generated by this package can be read with both sequential and random I/O on LASL/LTSS computers. On other systems, the use of a postprocessing subroutine may be necessary to write the library randomly if the random 1/0 option is desired.

Subroutine TABFCH (see Sec.  $\Pi$ ) is used to fetch specified data tables from the Sesame library using random I/O. TABFCH uses the random I/O read subroutine INBUFR. The first word of the directory file is read. This is used to compute the length of the second record of the directory file. This record is then read in starting at address 5. The address of the material index record and its length are obtained from the second record of the directory file for the requested material. The index record is read randomly using the obtained address and length. The address for the requested data table is computed from the starting address of the material file and from length information stored in the index record. The data table is obtained using the address. This subroutine must be modified to implement other addressing schemes.

Subroutine TABSEQ is included in the HYDSES package for those users who wish to avoid systemdependent random I/O. TABSEQ is a sequential I/O version of TABFCH. The TABSEQ calling sequence is identical to that of TABFCH. TABSEQ calls the sequential binary read subroutine INBUF (instead of INBUFR). Use of the address table is avoided by TABSEQ. To use TABSEQ in HYDSES, all the user must do is replace calls to TABFCH by calls to TABSEQ. Note that use of sequential I/O (TAB-SEQ) is much slower than random I/O (TABFCH). Inst allations that already support a Sesame library may use TABSEQ to avoid the regeneration of the library (using the new update package) to include the address table.

#### **TABLE A-I**

#### **STRUCTURE OF THE INDEX RECORD FOR A SESAME MATERIAL FILE**

MATII), DATEI, DATE2, VERS, NREC,  $(TBLID(I), I = 1, NREC), (NWDS(I), I = 1, NREC)$ 

.".

, . .

.

MATID - Material id number (real number). l)ATE1 - Date of creation of material. DATE2 - Date when material file was last updated. VERS - Version number of most recent update. NREC - Number of data records (real number). TBLID - Table of catalog numbers for the data records, in the same order as they are stored in the material file. NWIDS - For each TBLID(I), NWDS(I) is the number of words in the data record (real number).

#### **TABLE A-II**

#### **STRUCTURE OF THE DIRECTORY FILE FOR THE SESAME LIBRARY**

Record **1.** Consists of the three words N, DATE, and VERS.

N- Number of material files in the library (real number).

DATE - Date of current version.

VERS - Version number.

Record 2. Consists of the three arrays (MATID(I),  $I = 1$ , N), (NWDS(I),  $I = 1$ , N), and (IADR(I),  $I = 1, N$ .

- MATID Table of material id numbers, in the same order as the material files in the library (real numbers).
- NWDS For each material file MATID(I), NWDS(I) is the number of words in the index record (real numbers).
- IADR  $\blacksquare$  IADR(I) is the address of each index record (real numbers).

#### **APPENDIX B**

#### **CODE USED TO GENERATE THE TEST EXAMPLE**

**LASL Identification No. LP-2047**

f . .

.X\*

 $\ddot{\cdot}$ 

 $\pmb{j}$ 

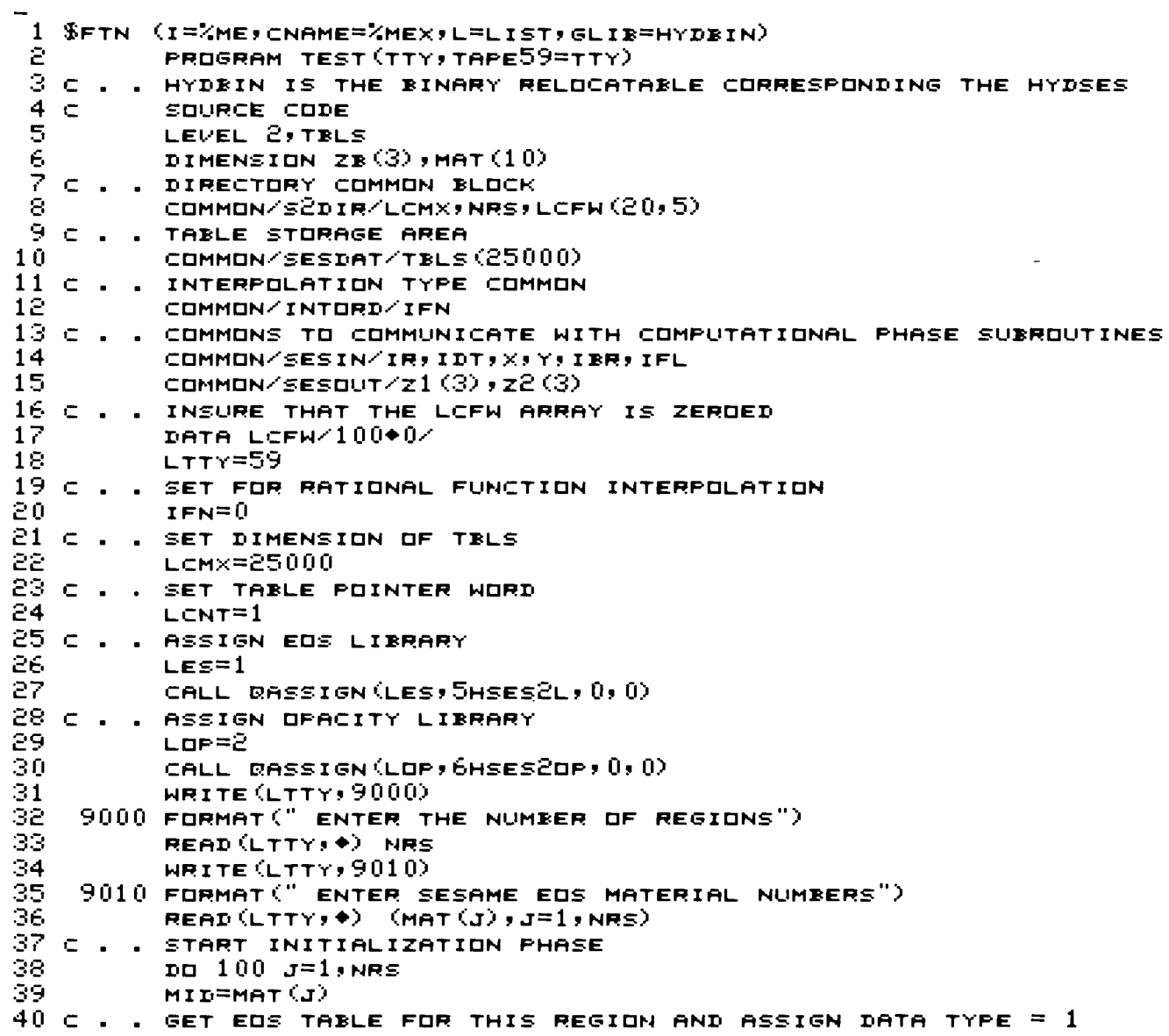

**23**

#### APPENDIX B (cont)

 $\mathbf{r}_{\star}$ 

 $\mathcal{L}_{\mathcal{L}}$ 

 $\frac{1}{\Delta}$ 

 $\tilde{\mathbf{v}}$ 

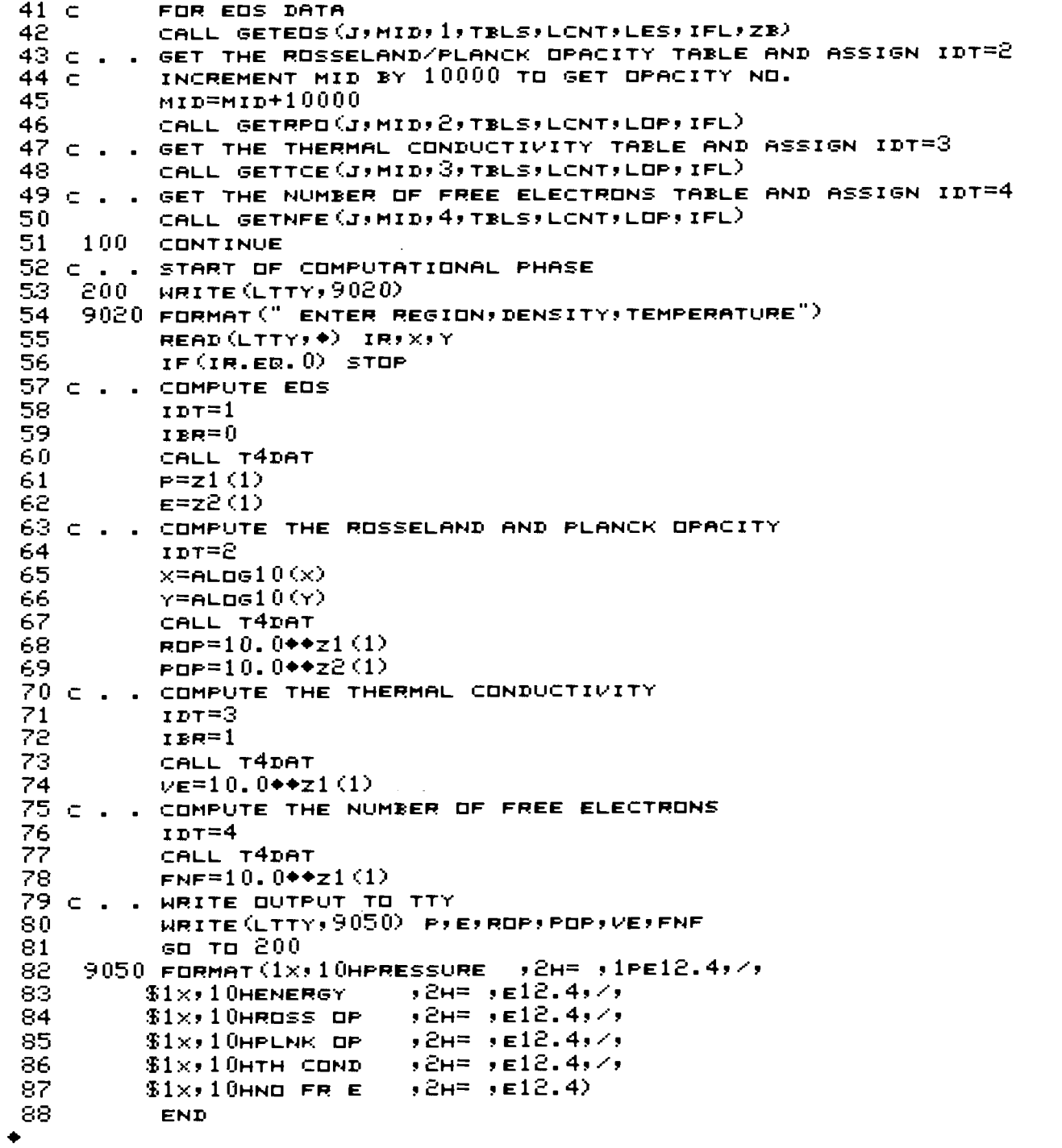

 $24$ 

# Printed in the United States of America, Available from<br>National Technical Information Service<br>US Department of Commerce<br>S285 Port Royal Road<br>Springfield, VA 22161

Ÿ.

#### Microfiche \$3.00

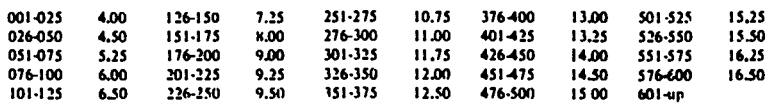

Note: Add \$2,50 fm each additional I00-page increment from 601 pages up,

 $\mathcal{L}^{\bullet}$ 

 $\ddot{\cdot}$ 

 $\mathbf{I}$ 

 $\ddot{\phantom{1}}$ 

# **ASL LASL<br>ARETOR LIBRARY<br>ARETOR LIBRARY<br>ARETOR LIBRARY**  $\mathbb{R}^2$

 $\ddot{\cdot}$ .

 $\cdot$ 

 $\mathbf{\ddot{}}$